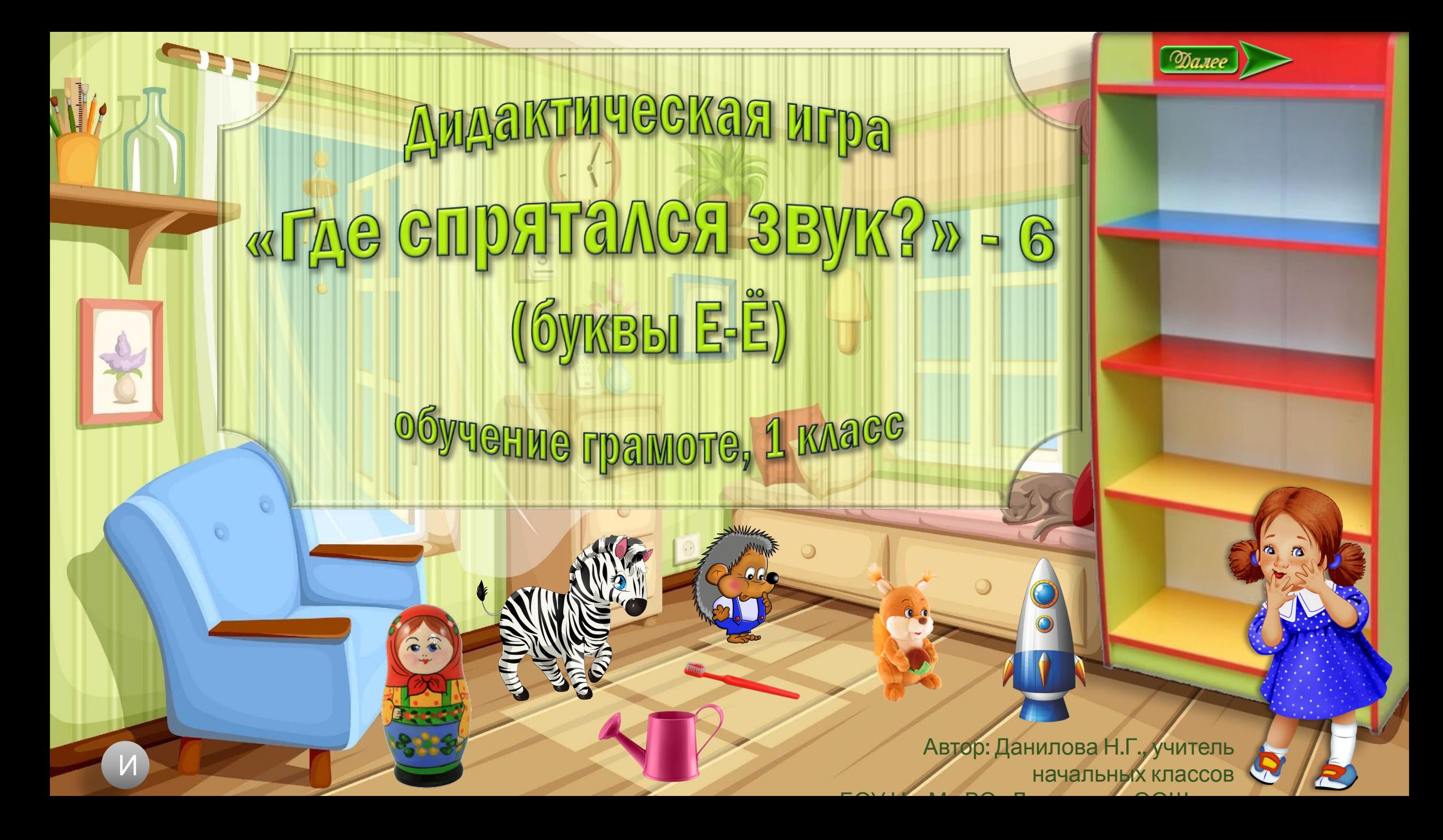

Говорила дочке мама: «Ты теперь большая стала, Пора игрушки прибирать И на полки расставлять. Ишия в игрушке нужный звук, **Кликай мышкой в ноутбук!»** 

3BYKL

 $[\epsilon]$ 

Гиэ

 $[o]$ 

**INO** 

**Дорогой друг!** Помоги Даше разложить игрушки На полки так, чтобы в названии их был указанный звук.

**Dane** 

 $[\epsilon]$ 

**ГИЭ** 

 $[o]$ 

**MO** 

3BYKL

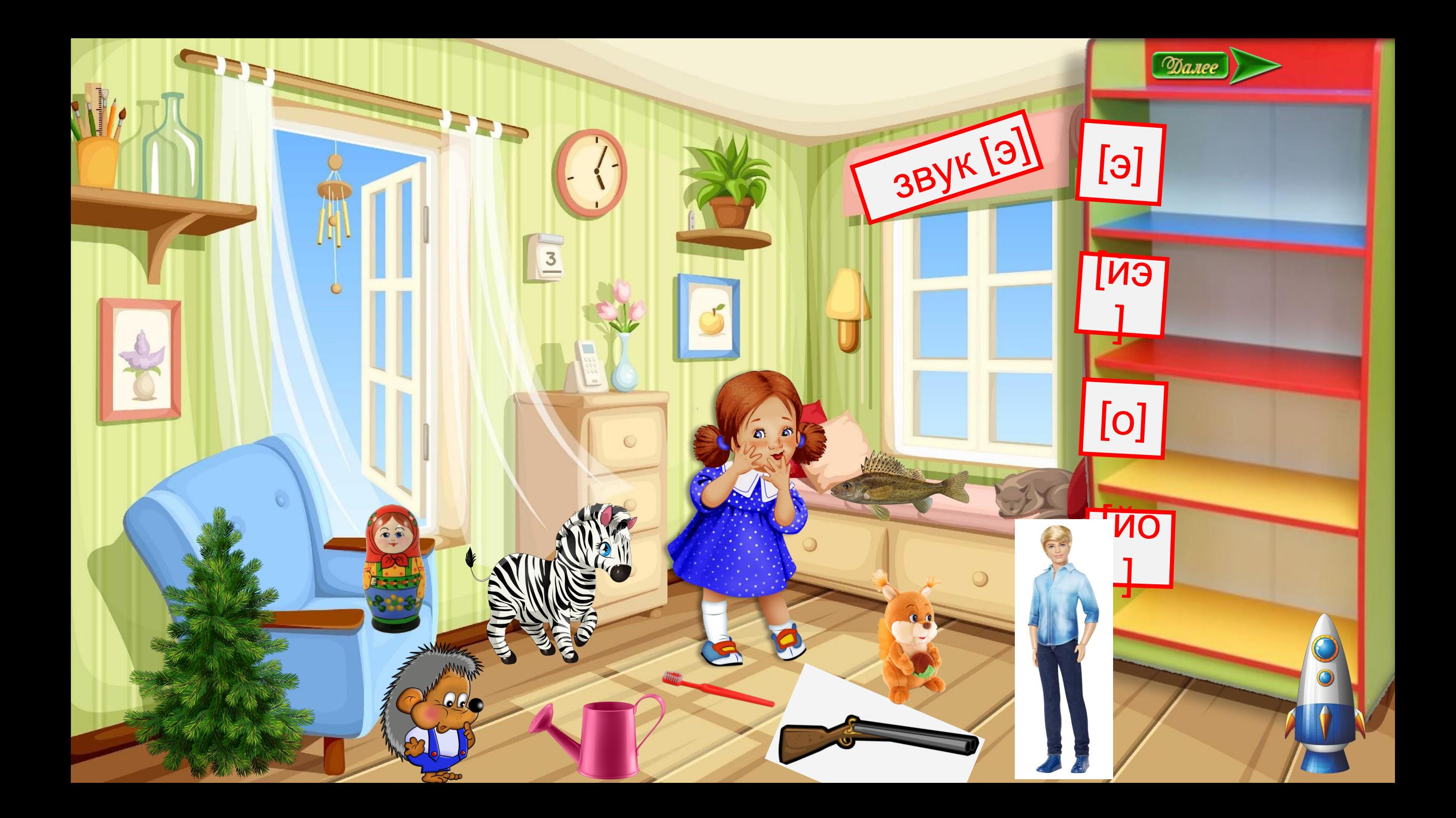

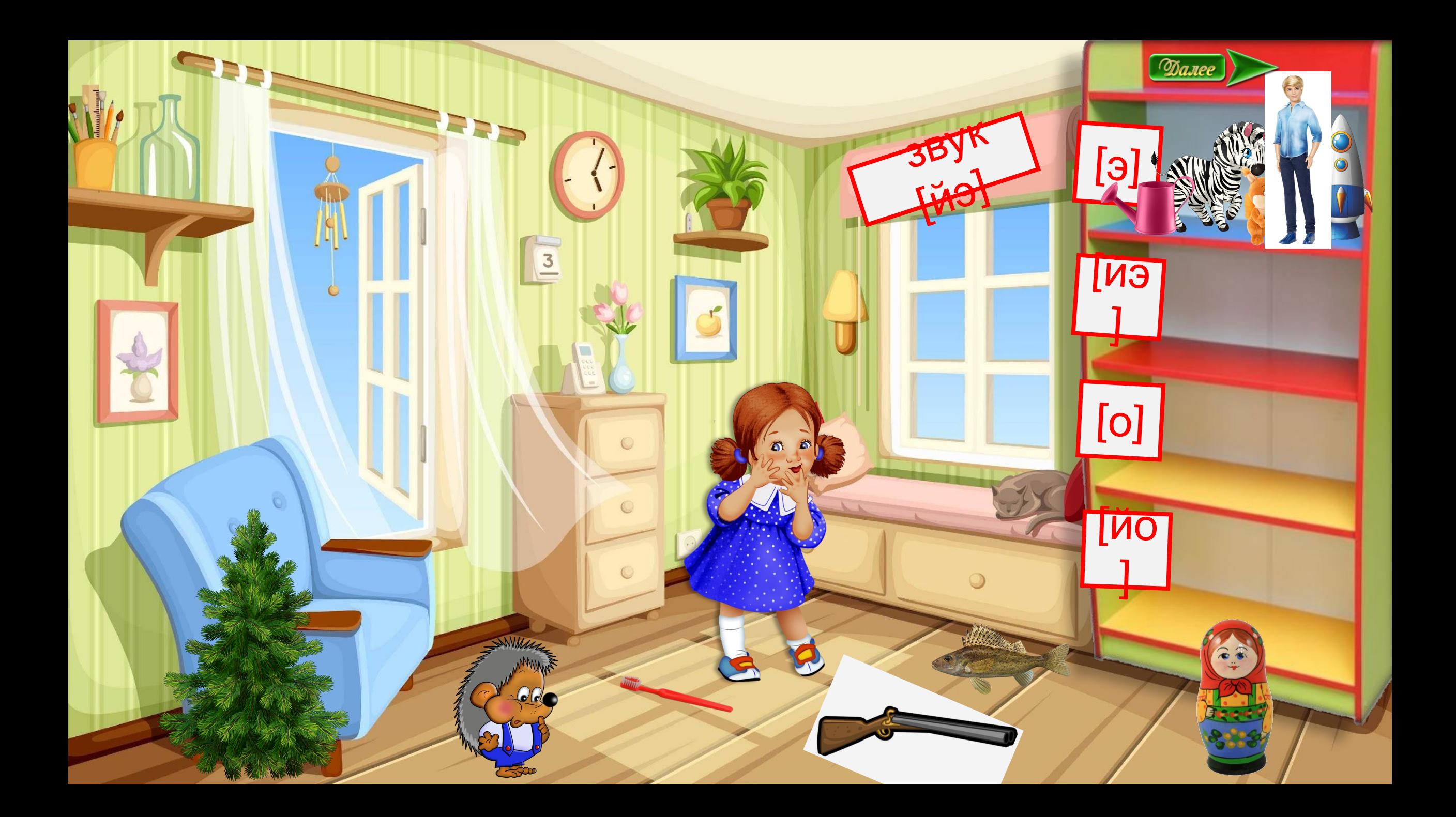

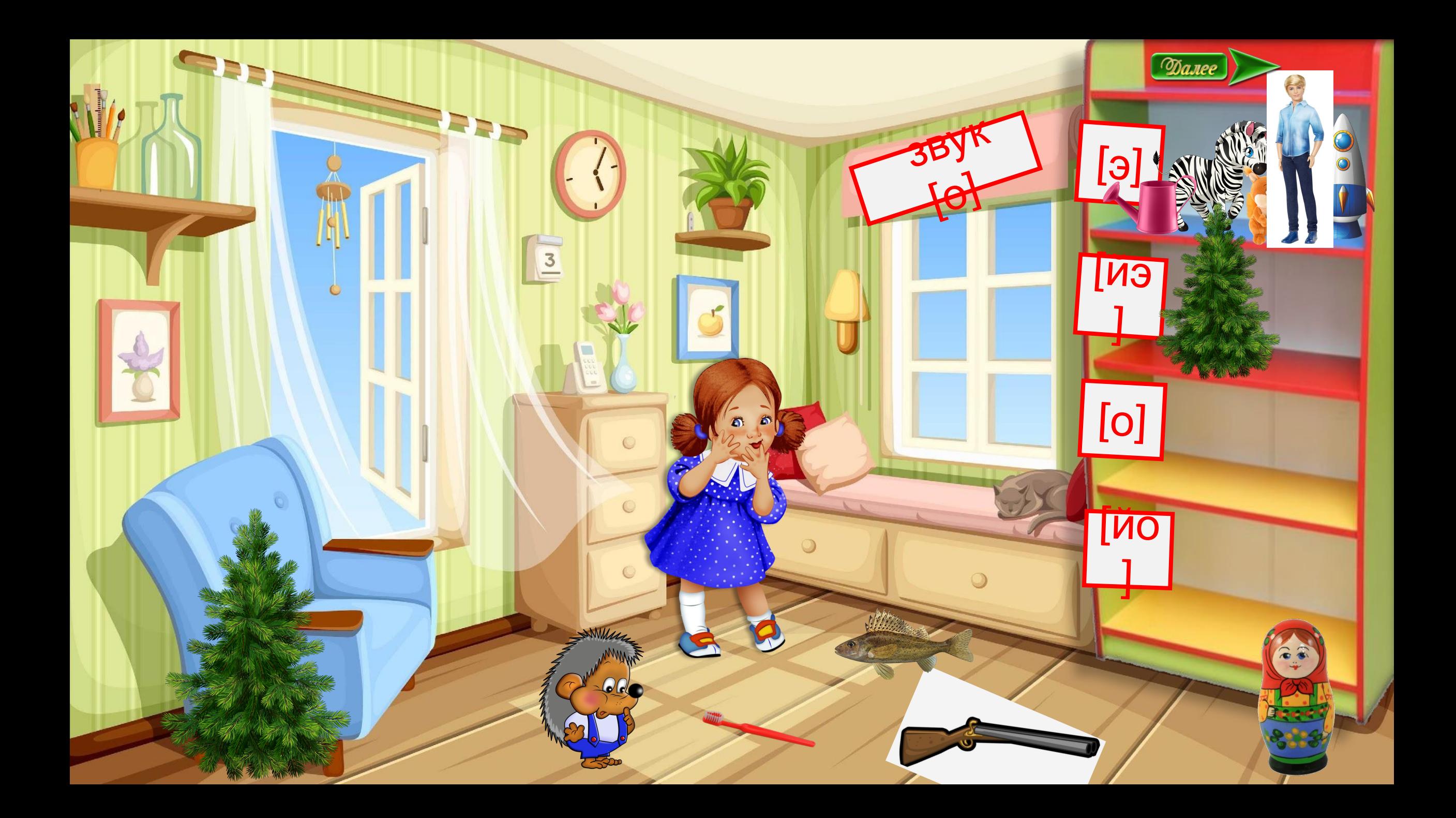

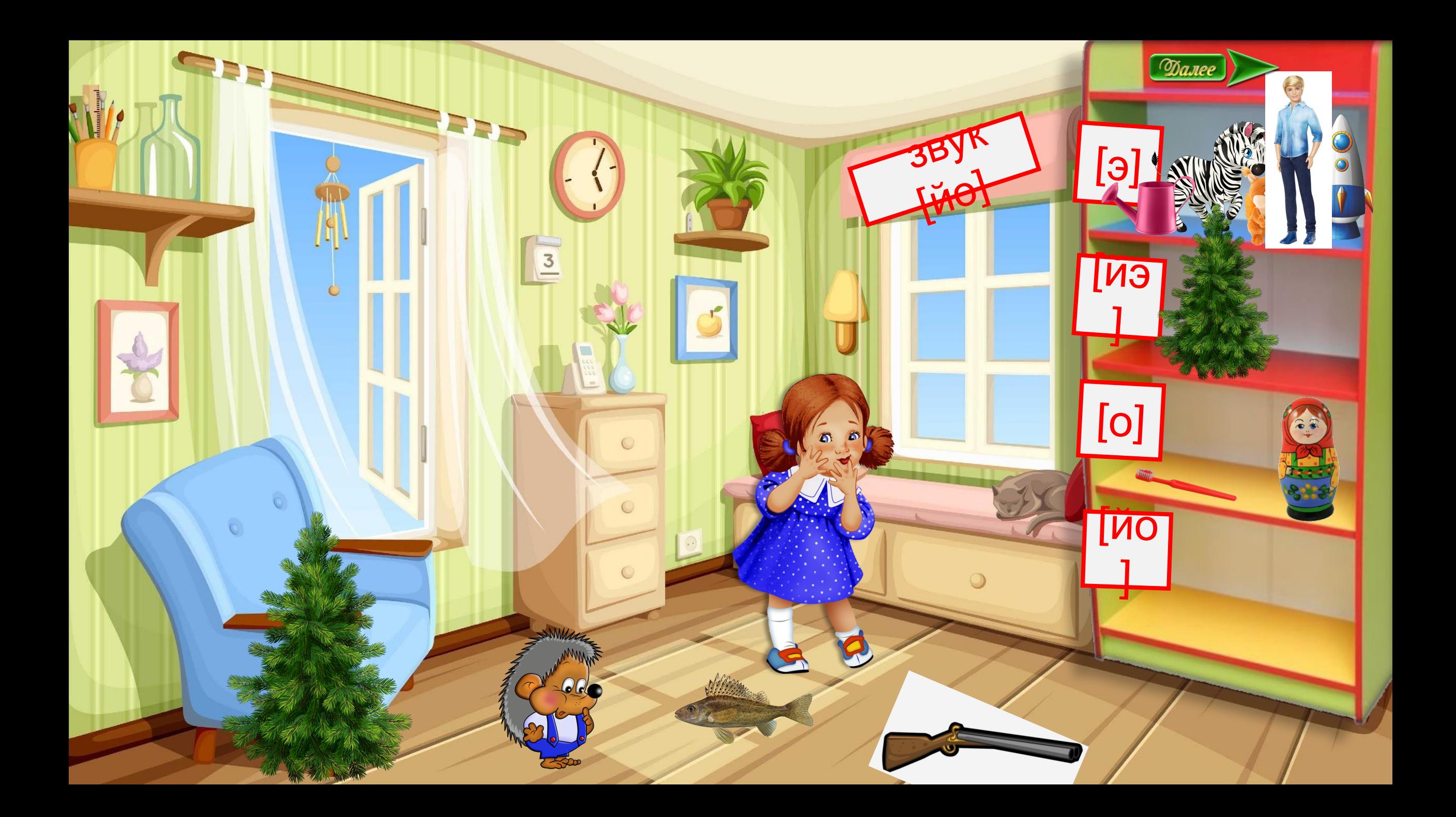

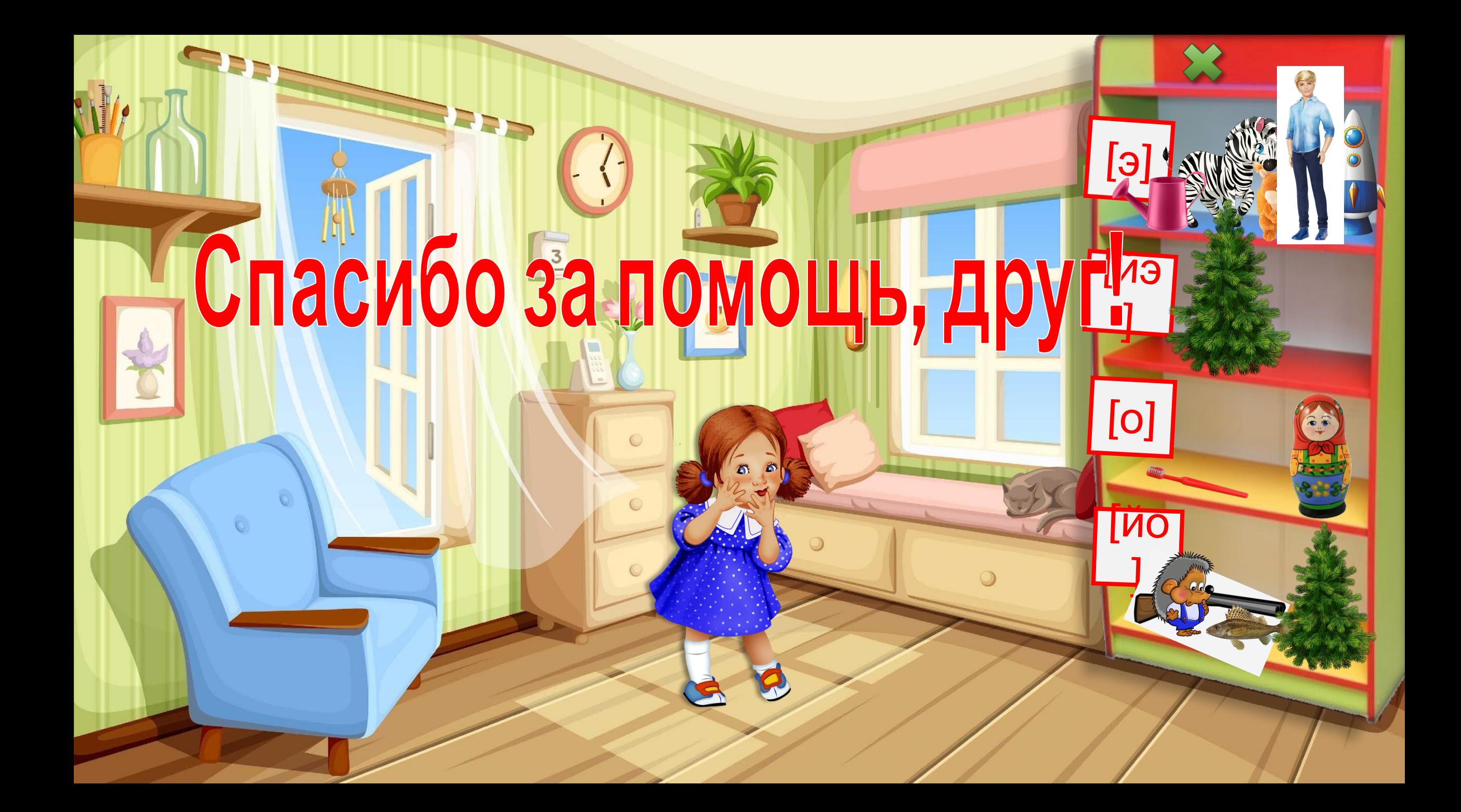

## Информационные

ИС <u>https://www.tisam.md/image/cache/catalog/1gelika/detskijsad/18826-820x820.jpg</u> шкаф<br>● https://turev.pre/wp\_centent/upleads/2019/06/depecitphotes\_105462194\_vL2015.jpg

- ∙ https://turov.pro/wp-content/uploads/2019/06/depositphotos\_105462194\_xl-2015.jpg комната
- ∙ https://i.mycdn.me/i?r=AyH4iRPQ2q0otWIFepML2LxRbXQ28OWwLCj3yH1zmDuDGw девочка
- ∙ https://img-fotki.yandex.ru/get/6623/131624064.28f/0\_96ad8\_7c1ff91e\_XXL.jpg белка
- https://www.dollspot.ru/images/detailed/11/Х7874\_enl\_08vr-8c.jpg Кен
- ∙ https://i.pinimg.com/originals/b9/3c/6a/b93c6a9135909a303aefe1f3df2b4c33.png зебра
- ∙ https://bumper-stickers.ru/46250-thickbox\_default/kosmicheskaja-raketa.jpg ракета
- ∙ https://www.pinclipart.com/picdir/big/261-2615725\_red-water-can-transparent-png-clip-art-gallery.png лейка
- ∙ https://i3.imageban.ru/out/2016/12/20/517fabf4ce9878d7b1175ccdfb514669.png ель
- ∙ https://russianelka.ru/upload/iblock/cd6/cd66767525c1683b579d4bfec76dbb72.png матрёшка
- ∙ http://pngimg.com/uploads/toothbrush/toothbrush\_PNG29.png щётка
- ∙ https://img-fotki.yandex.ru/get/4703/svetlera.3f/0\_5072d\_673e93cd\_XXXL.jpg ёжик
- ∙ https://wiki.fishingplanet.com/images/e/e0/Eurasian\_Ruffe.png ёрш
- ∙ https://www.nicepng.com/png/detail/11-112979\_shotgun-clipart-png-vector-transparent-stock-shotgun -clipart.png ружьё
- ∙ https://i0.wp.com/magnitiza.ru/wp-content/uploads/2017/06/75415414\_75066770\_dal2.png?w=640& ssl=1 кнопка «Далее»
- ∙ https://pixy.org/src/5/56823.jpg обои
- ∙ https://stand.hitplayer.ru/?s=%D0%BF%D0%B5%D1%81%D0%B5%D0%BD%D0%BA%D0%B0%20% D0%BF%D1%80%D0%BE%20%D0%B8%D0%B3%D1%80%D1%83%D1%88%D0%BA%D0%B8

## песня

∙ https://hugemusic.ru/?song=%D0%94%D0%B5%D1%82%D1%81%D0%BA%D0%B8%D0%B5+%D0%